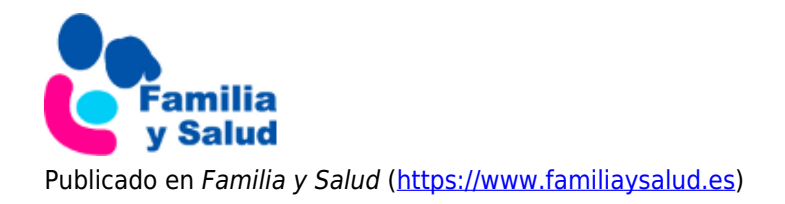

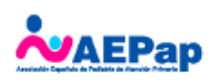

## Cuéntame un cuento de Andersen

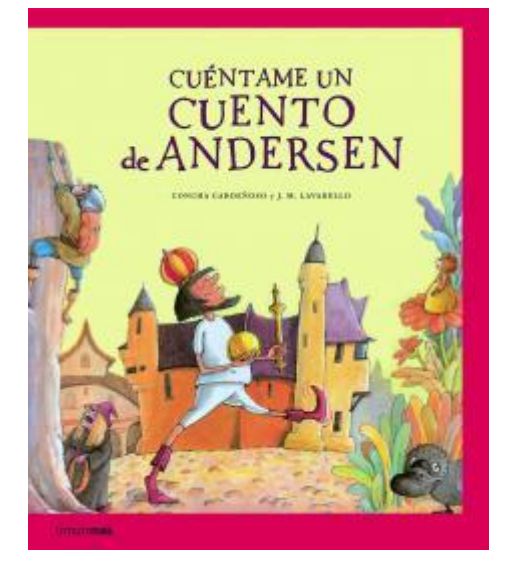

## **Sinopsis**

Recopilación de los cuentos más conocidos y populares de *H.C. Andersen*. Los lectores disfrutarán de divertidos momentos de lectura en compañía de El patito Feo, Pulgarcita y muchas más historias. Incluye también otros cuentos como La niña de las cerillas, El traje del nuevo emperador, El yesquero mágico, La reina de las nieves y La sirenita.

## **La autora**

*Concha Cardeñoso Sáenz de Miera* nació en la capital de León. Allí vivió toda su infancia y adolescencia y, al terminar COU se fue a Londres de donde volvió al cabo de nueve meses, con las ideas más claras y un buen conocimiento del inglés. Pasó tres años más en León estudiando Magisterio (especialidad en Lingüística e Inglés), y a los 21, se fue a Barcelona. Allí se dedicó ocho años seguidos al arte dramático, los cuatro últimos, también a la danza, y trabajó como profesora, camarera, y otros tantos trabajos. Se matriculó en Filología Anglogermánica.

Por esa misma época, se dedicó profesionalmente a la traducción literaria. Desde entonces no ha dejado de traducir: cuentos maravillosos, novelas que la han transportado a otras épocas y al reino de la fantasía, históricas, negras, épicas, románticas, además de libros de viajes que le han descubierto lugares maravillosos, ensayos que le han abierto la mente y los ojos y otros géneros sesudos.

Ha trabajado para editoriales como Alfaguara, Altaïr, Apóstrofe, Belaqcva, Ceac, Círculo de Lectores, Cúpula, Diagonal, Egales, El Aleph, Flor de Viento, Juventud, Muchnik, Oniro, Península, Timun Mas, Vidorama... Tiene en su haber más de cien títulos traducidos.

## **Ficha técnica**

Fecha de publicación: 01/03/2003

96 páginas Formato: 23 x 27 cm. Presentación: Tapa dura sin s/cub. (cartoné) ISBN: 978-84-08-06729-0 Colección: Recopilatorios de cuentos clásicos Editorial: [Timun Mas \(Planeta infantil](http://www.planetadelibros.com/infantil-y-juvenil.html)[\)](http://www.planetadelibros.com/infantil-y-juvenil.html)